## Package 'PING'

March 30, 2021

Type Package

- Title Probabilistic inference for Nucleosome Positioning with MNase-based or Sonicated Short-read Data
- Description Probabilistic inference of ChIP-Seq using an empirical Bayes mixture model approach.

**Version** 2.34.0

Author Xuekui Zhang <xuezhang@jhsph.edu>, Raphael Gottardo

<rgottard@fredhutch.org>, Sangsoon Woo <swoo@fhcrc.org>

Maintainer Renan Sauteraud <renan.sauteraud@gmail.com>

**Depends**  $R(>= 3.5.0)$ 

Imports methods, PICS, graphics, grDevices, stats, Gviz, fda, BSgenome, stats4, BiocGenerics, IRanges, GenomicRanges, S4Vectors

Suggests parallel, ShortRead, rtracklayer

Collate setClasses.R setMethods.R PING.R postPING.R segmentPING.R

License Artistic-2.0

biocViews Clustering, StatisticalMethod, Visualization, Sequencing

RoxygenNote 7.0.1

git\_url https://git.bioconductor.org/packages/PING

git\_branch RELEASE\_3\_12

git\_last\_commit e862317

git last commit date 2020-10-27

Date/Publication 2021-03-29

### R topics documented:

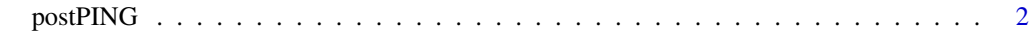

**Index** [4](#page-3-0)

#### <span id="page-1-0"></span>Description

Post process Estimation of binding site positions obtained from PING. Refit mixture models with stronger prior in candidate regions contain potential problems, and then convert final result into dataframe.

#### Usage

```
postPING(
ping,
seg,
rho2 = NULL,sigmaB2 = NULL,
alpha2 = NULL,beta2 = NULL,min.dist = 100,paraEM = NULL,
paraPrior = NULL,
score = 0.05,
dataType = "MNase",
nCores = 1,
makePlot = FALSE,
FragmentLength = 100,
mart = NULL,seg.boundary = NULL,
DupBound = NULL,
IP = NULL,datname = "")
```
#### Arguments

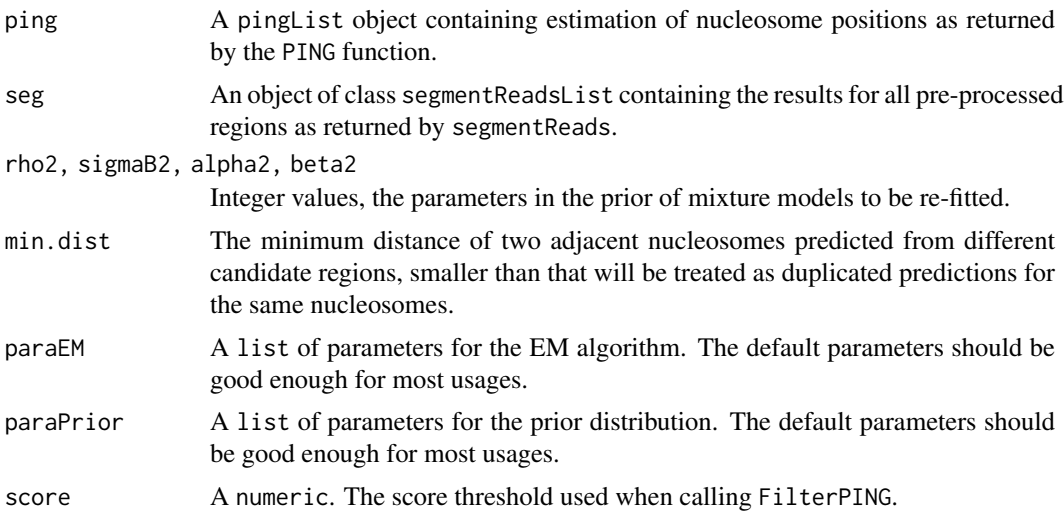

#### postPING 3

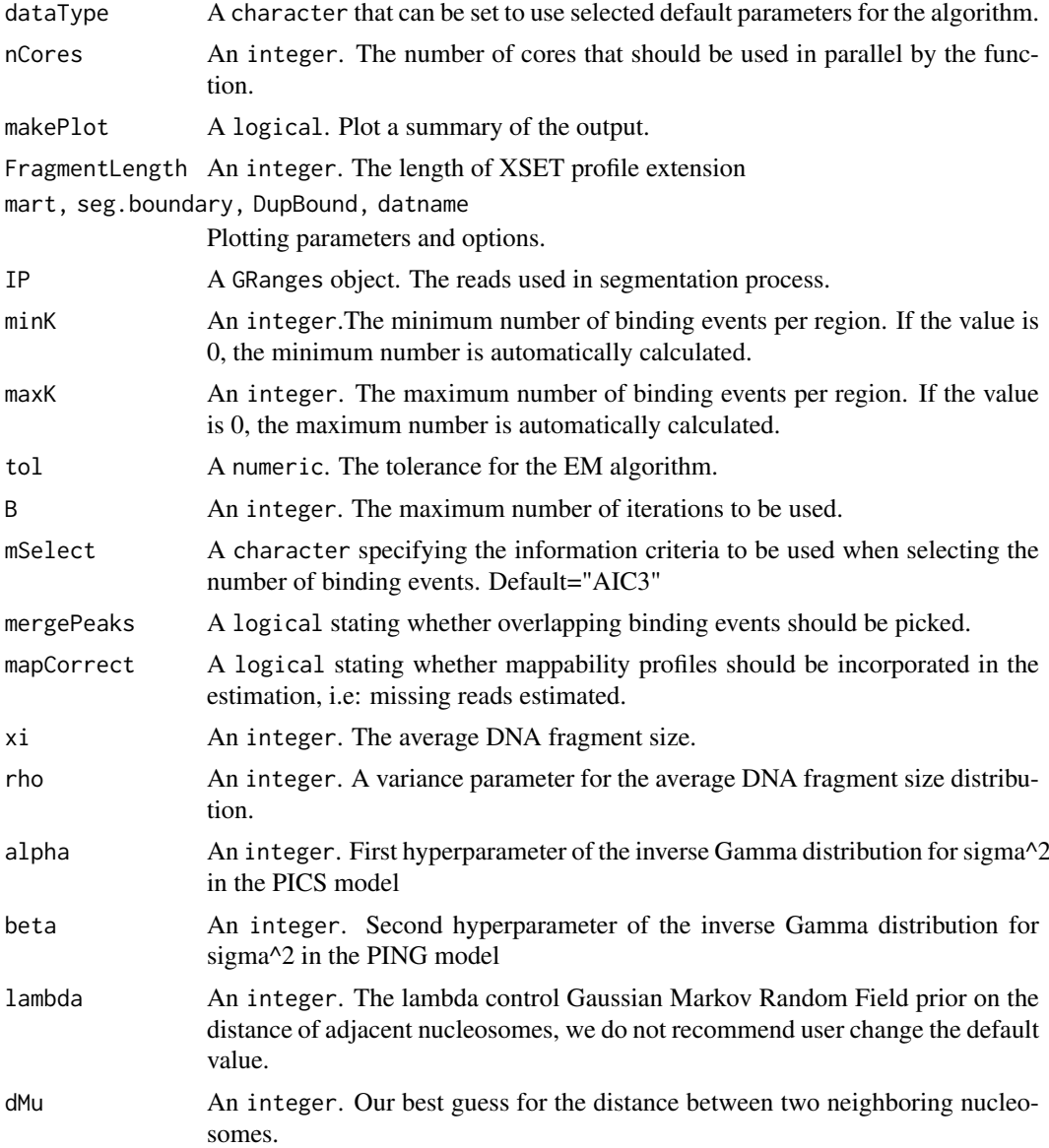

#### Value

A data.frame containing the estimated binding site positions

#### Note

Based on our experiemt on a few real data sets, we suggestion to use following values of parameters. For sonication data we use rho1=1.2; sigmaB2=6400; rho=15; alpha1=10; alpha2=98; beta2=200000. For MNase data we use rho1=3; sigmaB2=4900; rho=8; alpha1=20; alpha2=100; beta2=100000. The value of xi depends on specs of sample, since that affect the length of linker-DNA. For example, we use xi=160 for yeast and xi=200 for mouse.

#### See Also

PING, plotSummary

# <span id="page-3-0"></span>Index

postPING, [2](#page-1-0)